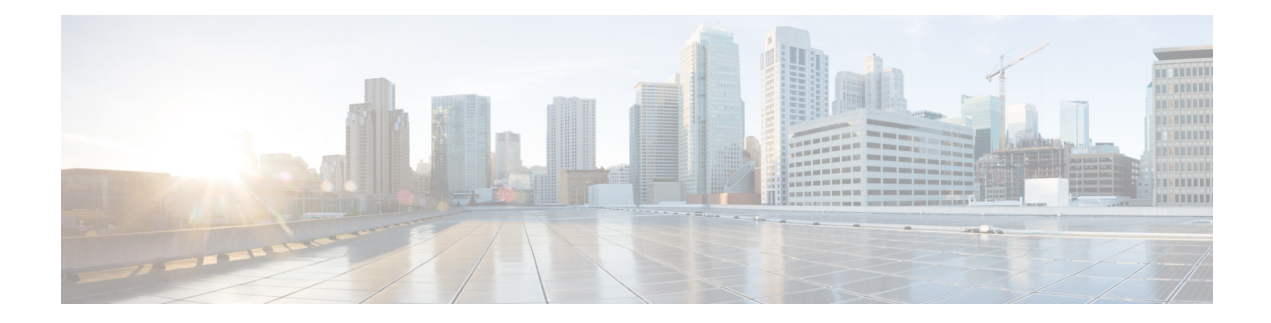

## **Cisco WAE Installation Requirements**

Cisco WAE requirements vary depending on which components are installed together. This section provides general guidelines and minimum requirements for individual components installed on a single server, unless otherwise specified.

This section contains the following topics:

- Cisco WAE Server [Requirements,](#page-0-0) on page 1
- Required Software [Packages,](#page-1-0) on page 2
- NetFlow [Requirements,](#page-2-0) on page 3
- Optical [Collection](#page-3-0) Agents, on page 4
- Collection from Network Service [Orchestrator,](#page-3-1) on page 4
- Device Scale [Support,](#page-3-2) on page 4
- Cisco WAE Design [Requirements,](#page-4-0) on page 5
- WAE Live [Requirements,](#page-5-0) on page 6
- [Supported](#page-6-0) Web Browsers, on page 7
- Cisco WAE [Ports,](#page-7-0) on page 8

### <span id="page-0-0"></span>**Cisco WAE Server Requirements**

You can install Cisco WAE on a server that meets the following requirements.

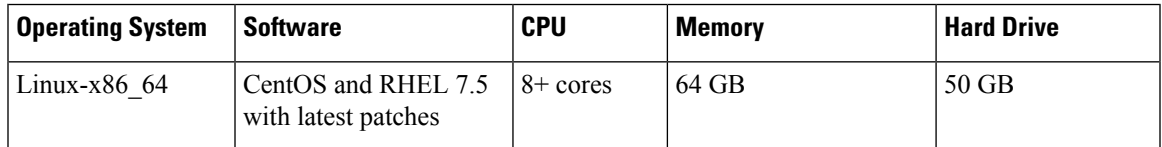

#### **Important Notes**

- Cisco WAE software is qualified on CentOS 7.5 and Red Hat Enterprise Linux 7.5.
- Only Linux distributions available in English are supported.
- Modify the /etc/security/limits.conf file by adding or updating the following lines to make sure your hardware supports sufficient number of threads for starting poller:

```
[user] soft stack 8192
[user] soft nproc 257805
[user] soft nofile 1000000
```
Where [user] is the userid which starts the WAE process.

## <span id="page-1-0"></span>**Required Software Packages**

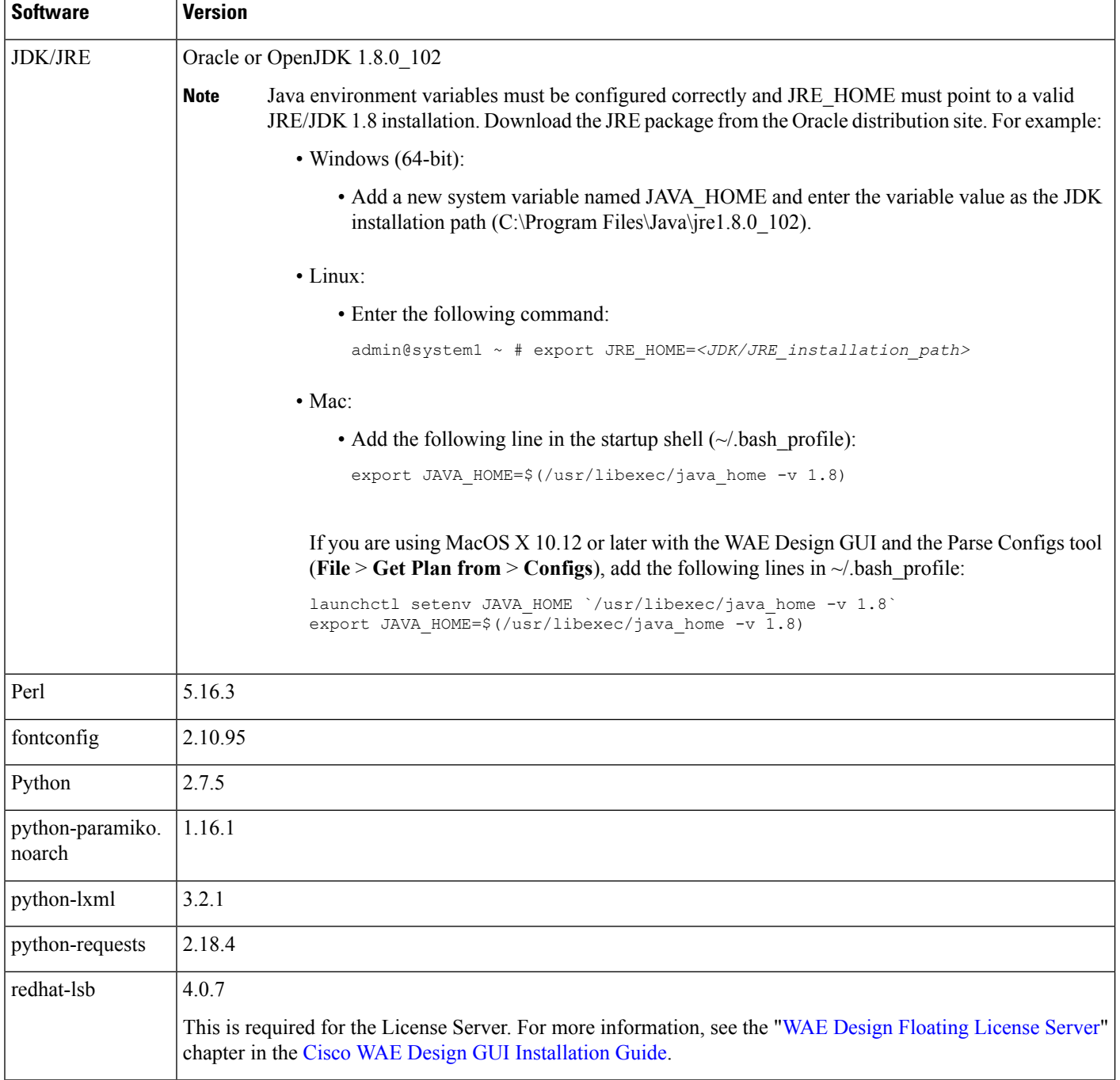

## <span id="page-2-0"></span>**NetFlow Requirements**

#### **NetFlow Collection - (Exclusive) Memory size and CPU per server**

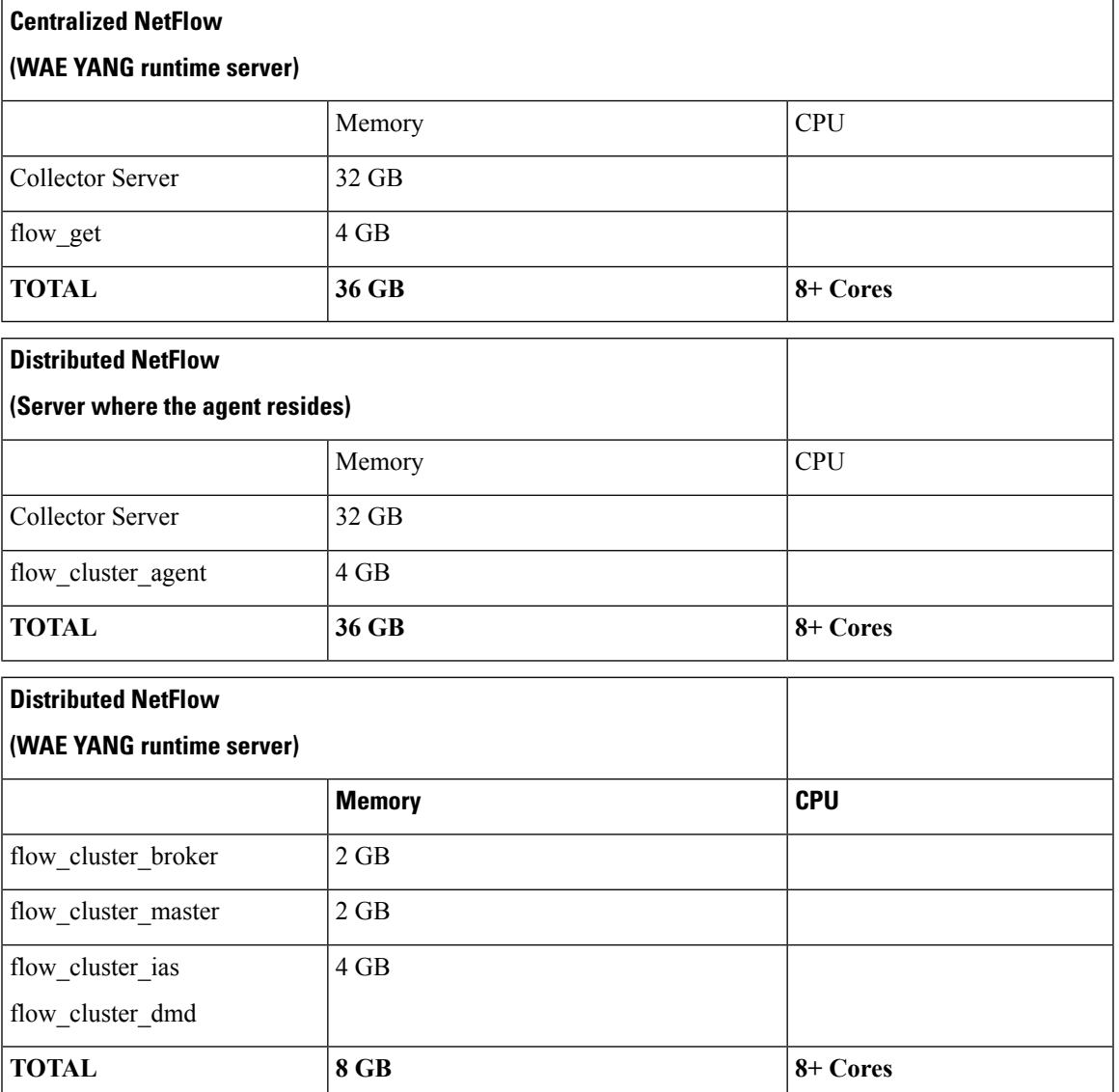

**Note**

• One flow collection server is required per 100 Mbps of flow export bandwidth.

- Only English Linux is supported.
- Qualified on CentOS 7.4 and Red Hat Enterprise Linux 7.4.
- Flow collection requires Linux Kernel 2.6.32 or greater.
- The memory requirement listed above per collection server instance is based on the assumption of an approximate figure of 100 Mbit/s of NetFlow traffic.

### <span id="page-3-0"></span>**Optical Collection Agents**

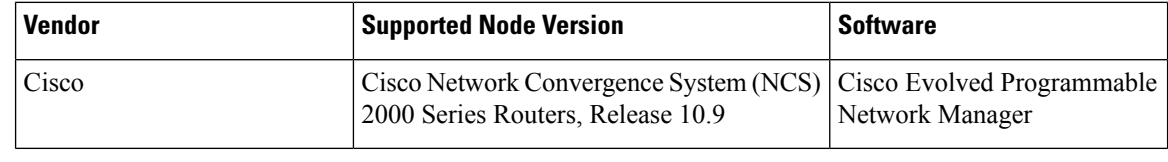

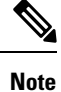

The Cisco Transport Controller (CTC) optical plug-in is used for collecting topology for Cisco NCS 2000 releases 10.7 and 10.8 devices. The CTC optical plug-in is packaged with Cisco WAE.

### <span id="page-3-1"></span>**Collection from Network Service Orchestrator**

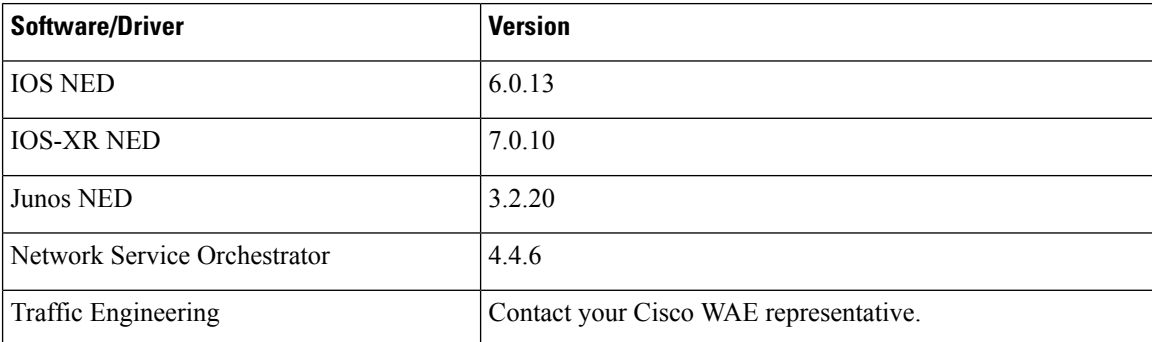

### <span id="page-3-2"></span>**Device Scale Support**

The following number of devices are supported:

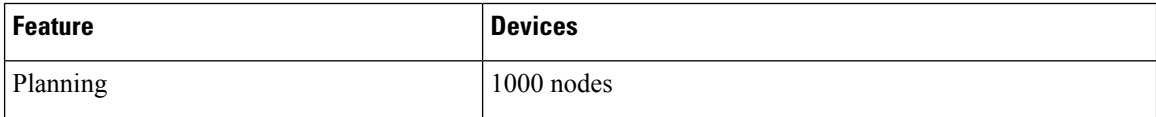

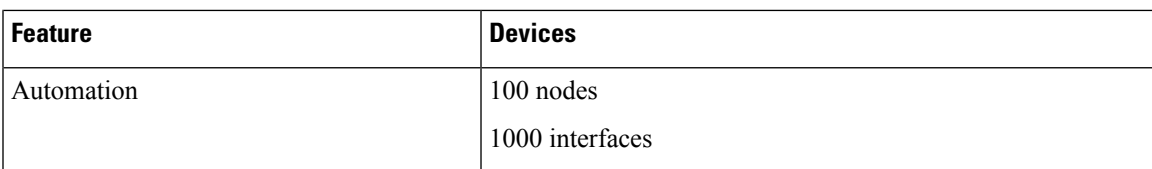

## <span id="page-4-0"></span>**Cisco WAE Design Requirements**

WAE Design is a 64-bit installation on all supported operating systems.

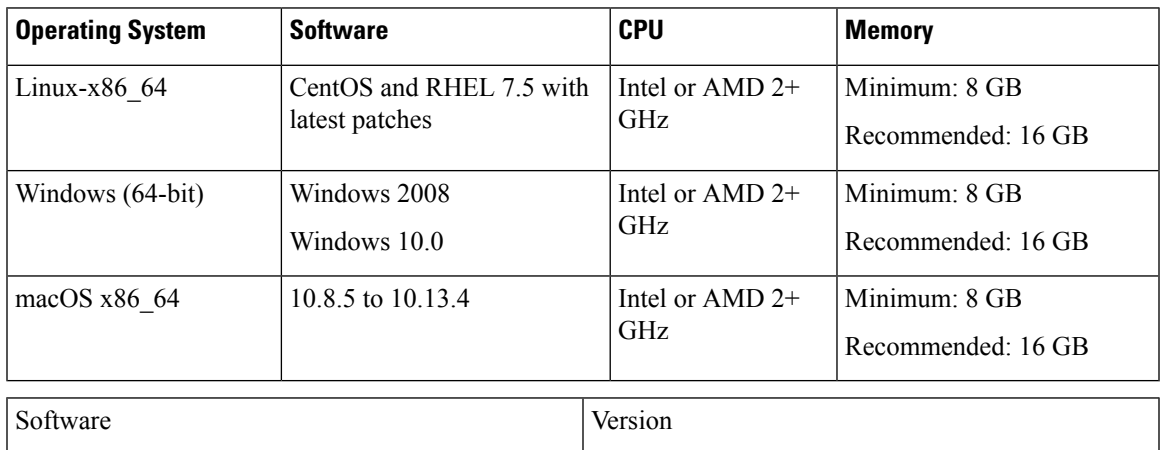

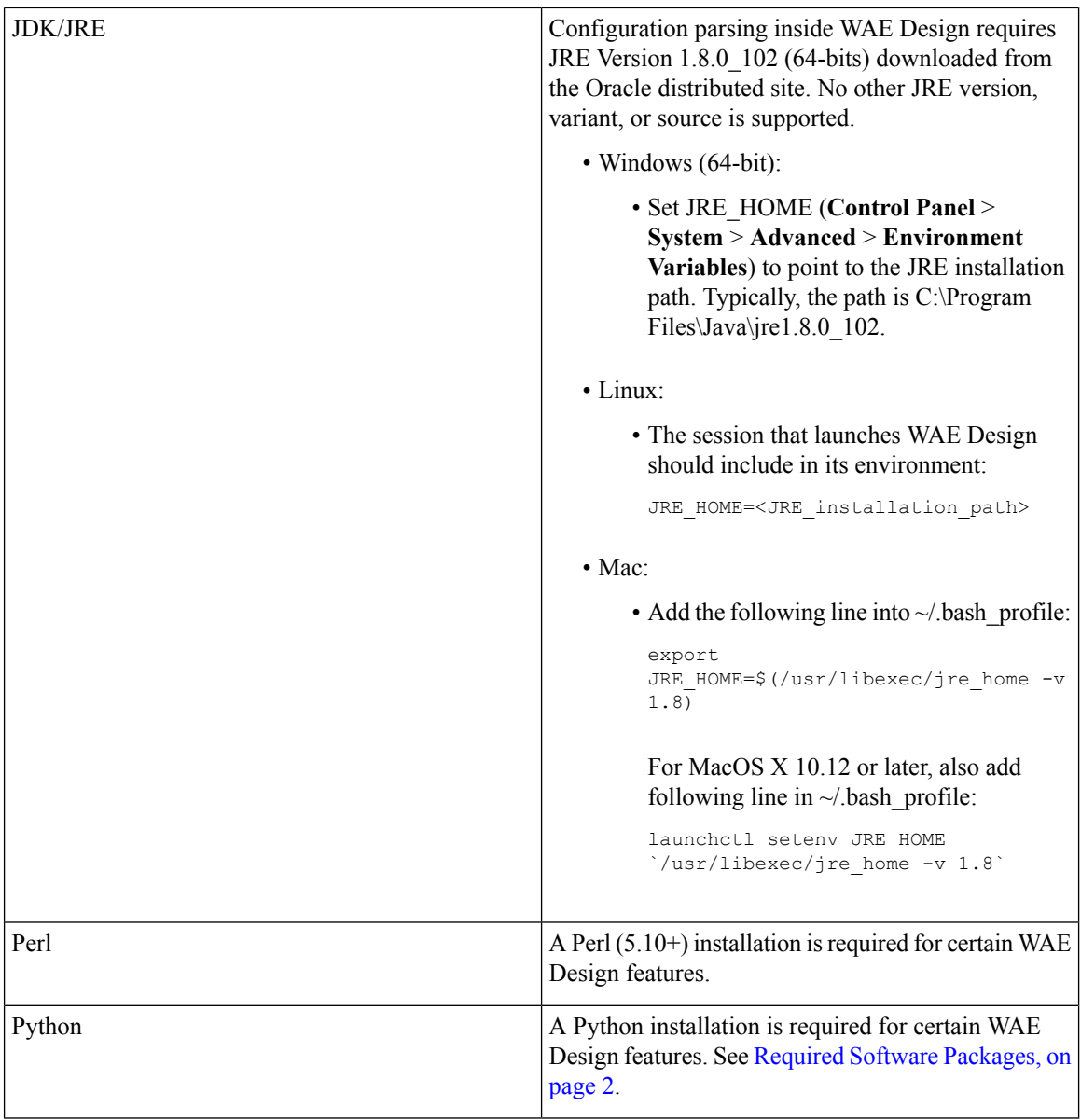

#### **Important Notes**

- A standalone WAE Design system does not require the use of WAE Collector.
- Only Linux distributions available in English are supported.

# <span id="page-5-0"></span>**WAE Live Requirements**

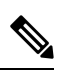

**Note** WAE Live must be installed on a separate server than the WAE server.

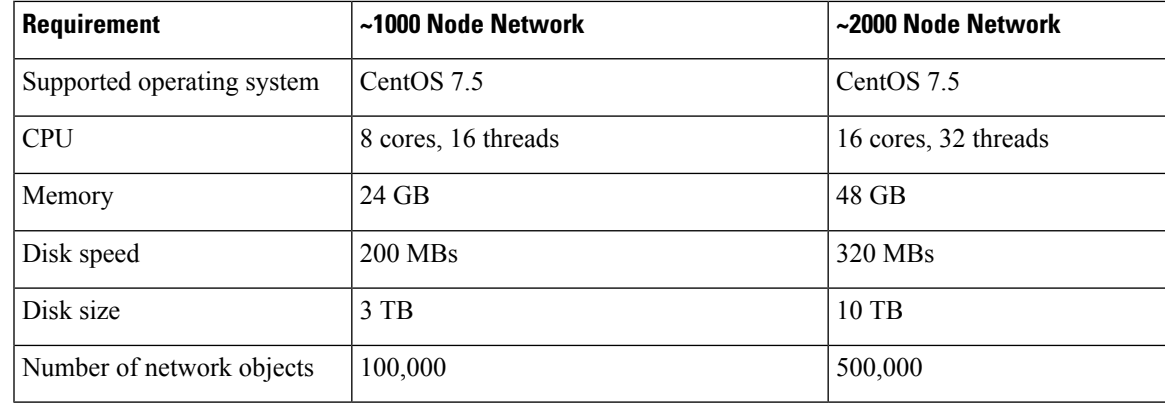

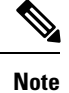

• Only Linux distributions available in English are supported.

• Other CentOS Red Hat Enterprise Linux versions should work, but has not been tested.

#### **Kernel Parameters**

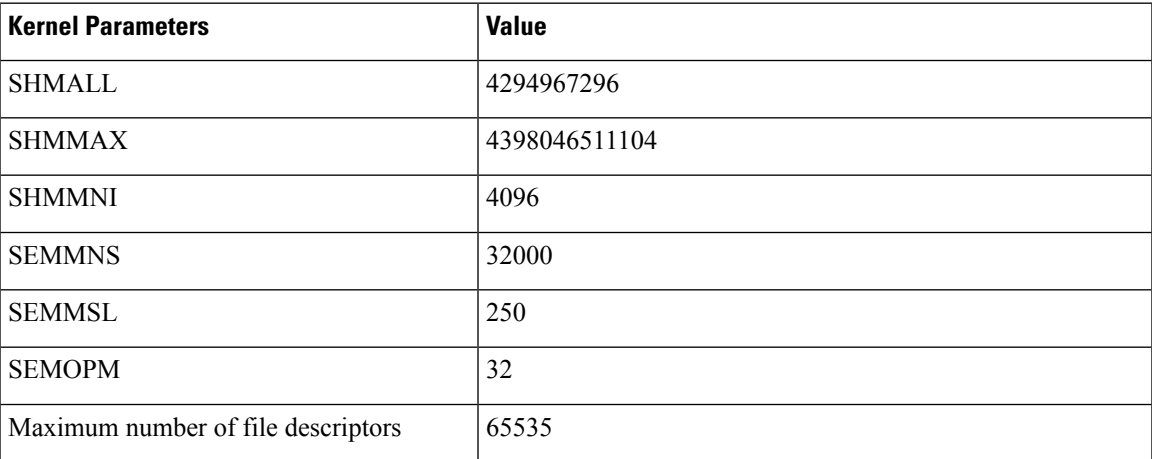

Modify the /etc/security/limit.conf file by adding or updating the following lines to make sure your hardware supports sufficient number of threads for starting poller:

[user] soft stack 8192 [user] soft nproc 257805

Where [user] is the userid which starts the WAE process.

## <span id="page-6-0"></span>**Supported Web Browsers**

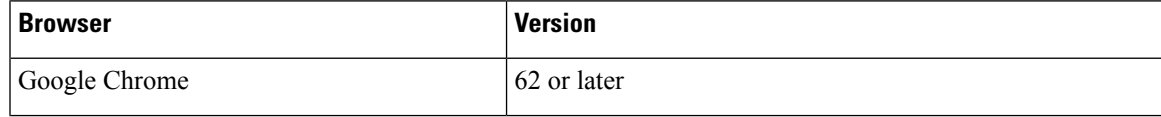

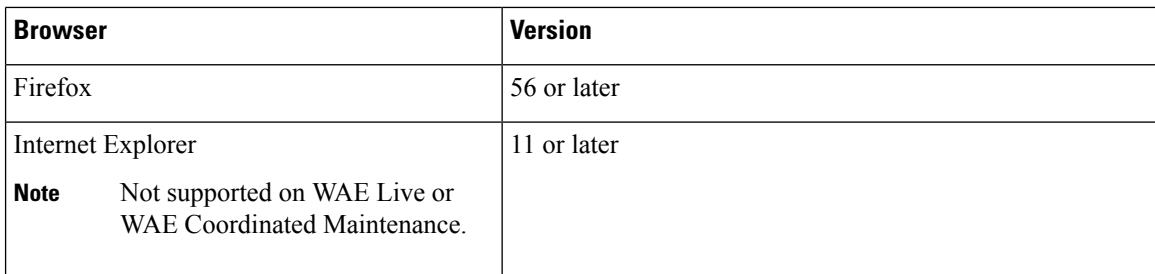

## <span id="page-7-0"></span>**Cisco WAE Ports**

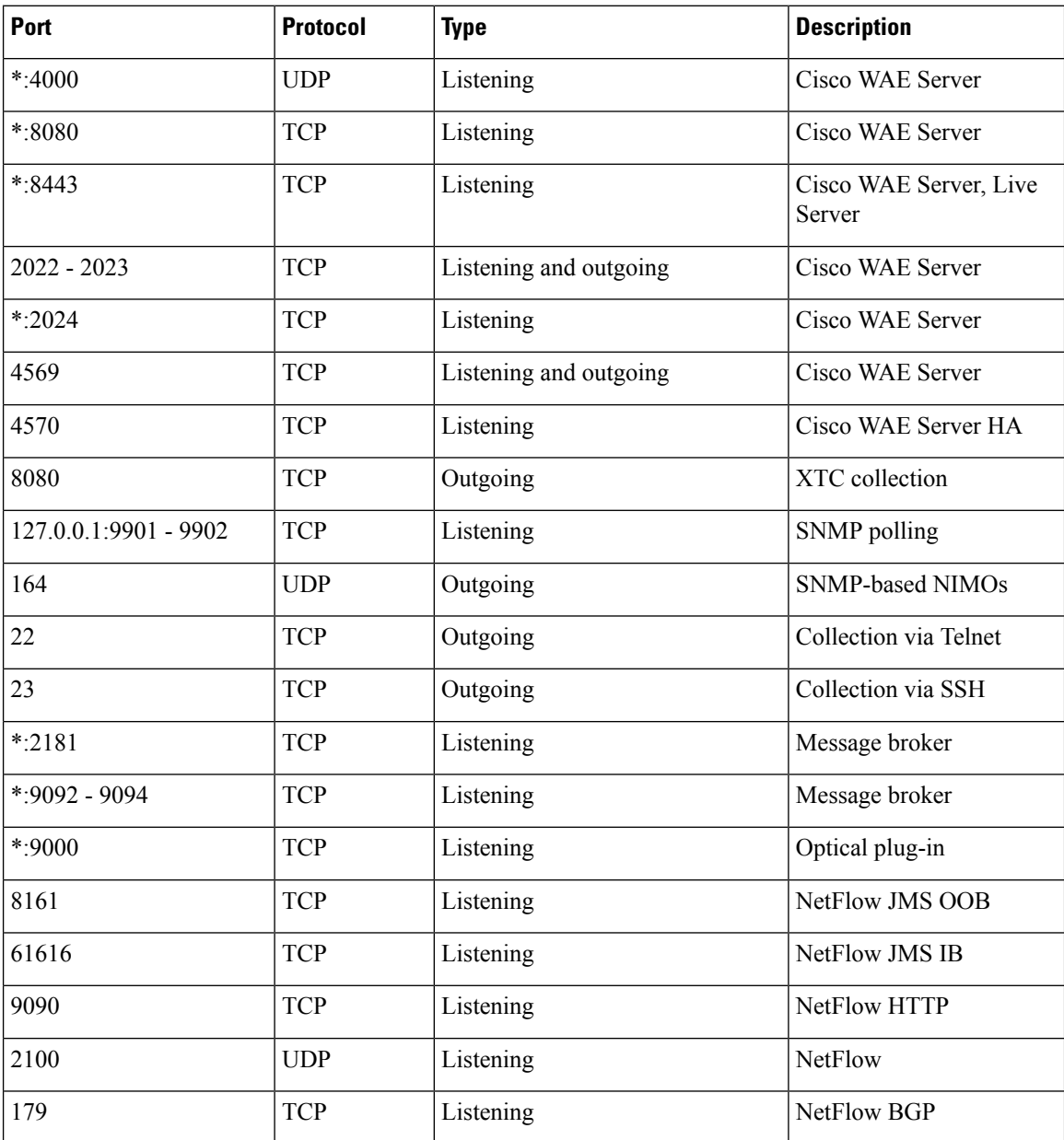

i.

 $\mathbf l$ 

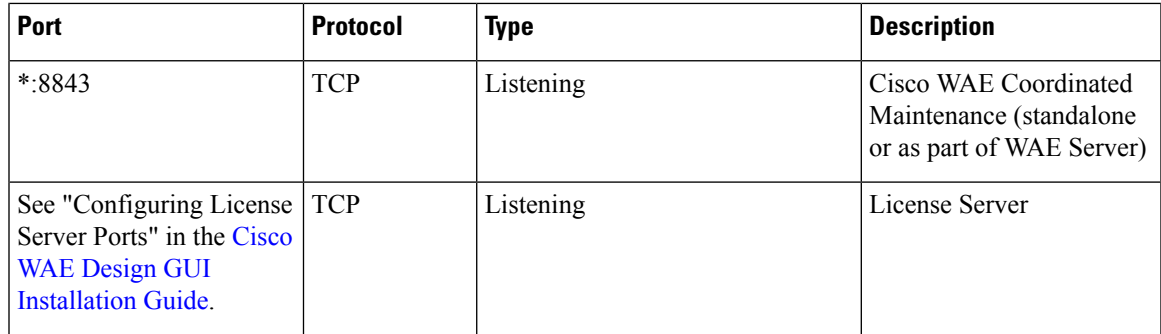

 $\mathbf I$ 

i.